# **Teacher's notes:**

*Here are the answers below:* 

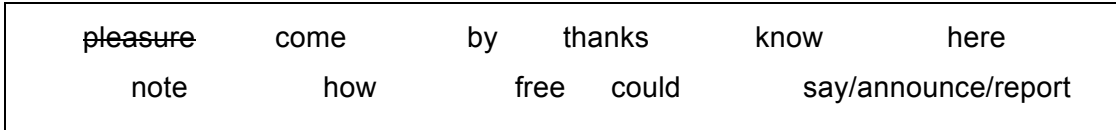

- a) *eg* It was a great …*pleasure…* to meet you after the presentation last week.
- b) Just a short **note** about the reception we've planned for tomorrow.
- c) Sorry, something's **come** up. Do you think we could postpone the start time?
- d) **Could** you please pick me up from terminal 3?
- e) I'm not sure what you mean **by** 'substantial' could you clarify this?
- f) **Here**'s the report you requested.
- g) Please feel **free** to call our office if you have any queries.

h) I'm pleased to **say/announce/report** that our sales improved by 12% last month.

i) **Thanks** a lot for doing such a thorough job on the presentation, especially at such short notice. Our proposal went over very well.

- j) I'd like to **know** more about the range of products you offer.
- k) **How** about meeting up for a drink before the conference?
- *1. TASK: Match a function with one sentence above.*

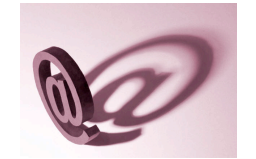

eg Friendly Opening - sentence A.

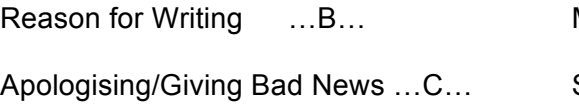

Asking for Clarification …E…

Asking for Information …J…

Giving Good News …H…

Making a Request …D… Suggesting (a date/time/place) …K… Thanking …I… Attachments …F… Closing Comments …G…

# Something's come up.. Emailing phrases

*2. TASK: What can you remember from question 1? Complete the gaps in (a) with an appropriate phrase from question 1. Don't fill in (b) until question 4.* 

# **Friendly opening**

- a) *eg -> ...It was a great pleasure…* to see you at the conference.
- b) **Great to hear** your team won the bid.

### **Reason for Writing**

- a) **Just a short note** about the upcoming Berlin Exhibition.
- b) **I'm writing about** the agenda for Tuesday's meeting.

# **Apologising/Giving Bad News**

- a) **Sorry, something's come up** and I won't be able to make it today.
- b) **Unfortunately we won't be able to** deliver the products until next Tuesday week.

# **Asking for Clarification**

- a) **I'm not sure what you mean** by 'luxury' could you clarify this for us?
- b) **I'm not sure what you mean here**. Could you expand on this?

### **Asking for Information**

- a) **I'd like to know** more about which models are available in Prague.
- b) **Could you tell me** when the Xtron-U will be released?

### **Giving Good News**

- a) **I'm pleased to say/report/announce** that we've been awarded the contract.
- b) **I'm delighted to inform you all** that we've won the inaugural 'best sofa' award at the prestigious Finnish Luxury Furniture Awards.

### **Making a Request**

- a) **Could you (please)** send me a copy of the latest draft?
- b) **I was wondering if you could** edit the second page for me.

### **Suggesting (a date/time/place)**

- a) **How about** we meet in front of Marks & Spencer at 5pm?
- b) **Let's** try the café near the Smith Bookshop.

# Something's come up.. Emailing phrases

# **Thanking**

- a) **Thanks a lot for** doing such a great job on the Smith proposal.
- b) **Many thanks – I appreciate** all the work you did for us last week.

#### **Attachments**

- a) **Here's** the file you requested.
- b) **I have attached** a copy of my proposal.

### **Closing Comments**

- a) **Please feel free to** contact us if you have any queries.
- b) **I'm really looking forward to** meeting you in Brno.
- *3. TASK: Now add one phrase from the box to match the appropriate function in question (2b).*

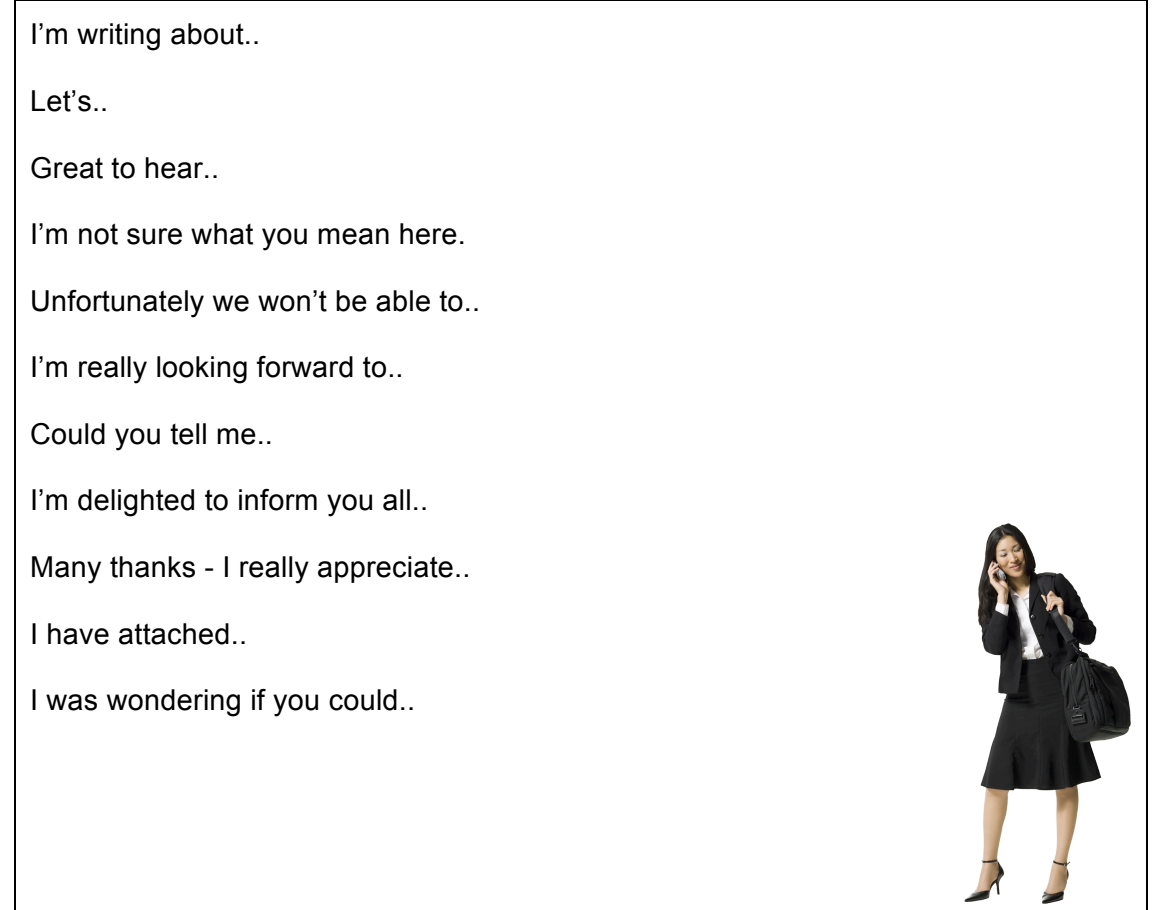